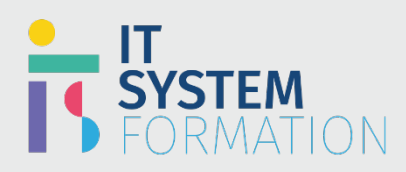

### Développeur d'applications financières et opérationnelles Microsoft Dynamics 365 | MB500

## **Finance and Operations Apps Developer Microsoft Dynamics 365**

**RS :**

Les candidats à cet examen sont des développeurs qui travaillent avec des applications Finance and Operations dans Microsoft Dynamics 365 pour implémenter et étendre des applications qui répondent aux exigences d'une entreprise.

Les candidats doivent avoir une connaissance et une expérience approfondies de l'utilisation du cadre sousjacent, des structures de données et des objets associés aux solutions Finance et Opérations.

Les candidats doivent avoir de l'expérience avec des produits tels que Visual Studio, Azure DevOps, les outils LCS (Lifecycle Services) et SQL Server Management Studio.

# Programme

#### Planifier l'architecture et la conception de la solution Identifier les principaux composants des applications Dynamics 365 Finance and Operations

- Gérer la chaine d'approvisionnement
- Identifier les modules d'application Finance and Operations requis pour une solution en fonction des besoins de l'entreprise
- Identifier les différences architecturales entre les versions cloud et locales des applications Finance and Operations
- Différencier les objectifs et les interrelations entre les packages, les projets, les modèles et les éléments
- Concevoir et mettre en œuvre une interface utilisateur
- Décrire les dispositions et les composants de l'interface utilisateur Finance and Operations
- Concevoir les espaces de travail et la navigation et personnaliser les éléments de l'interface utilisateur, y compris les grilles, les formulaires et les pages
- Identifier options de filtrage de configuration

#### Mettre en œuvre la gestion du cycle de vie des applications (ALM) et les services de cycle de vie (LCS)

- Décrire les capacités de l'outil de surveillance de l'environnement dans Lifecycle Services (LCS)
- Sélectionner l'objectif et les utilisations appropriées des outils et composants LCS
- Rechercher et résoudre des problèmes à l'aide de la recherche par problèmes
- Identifier les activités qui nécessitent des bibliothèques de biens
- Préparer des packages de déploiement et déployer des packages

#### Appliquer les outils de développement Personnaliser les applications Finance et Opérations à l'aide de Visual Studio

- Créer des modèles d'extension
- Concevoir et construire des projets
- Gérer les métadonnées à l'aide de l'Explorateur d'applications
- Synchroniser les modifications du dictionnaire de données avec la base de données de l'application
- Créer des éléments à l'aide du Concepteur d'éléments

# **Microsoft**

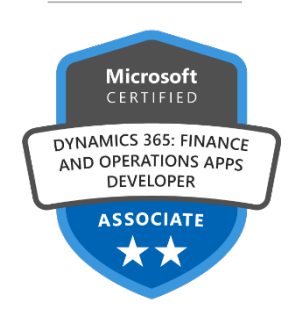

#### **LE PUBLIC VISÉ** :

Développeur

#### - **DURÉE** :

- 5 jours soit en total 35 heures

#### **NIVEAU** :

- Débutant

#### **TARIF** :

- 3100€/personne

### **ELIGIBLE CPF** :

- NON

#### Gérer le code source et les artefacts à l'aide du contrôle de version

- Créer, extraire et archiver du code et des artefacts
- Gérer le code de branche et de fusion
- Comparer le code et résoudre les conflits de version
- Implémenter la fonctionnalité de l'infrastructure d'application Finance and Operations
- Implémenter le framework Sys Operation
- Implémenter l'infrastructure asynchrone
- Mettre en œuvre le cadre de flux de travail
- Implémenter l'infrastructure de test unitaire
- Identifier le besoin et mettre en œuvre le cadre Sandbox

#### Concevoir et développer des éléments AOT Créer desformulaires

- Ajouter un nouveau formulaire à un projet et appliquer un modèle
- Configurer une source de données pour le formulaire
- Ajouter une grille et des champs de grille, groupes et d'autres contrôles à un formulaire
- Créer et remplir des éléments de menu
- Tester la fonctionnalité de formulaire et les connexions de données
- Ajouter une extension de formulaire à un projet pour les formulaires standard
- **Sélectionnés**

#### Créer et étendre destables

- Ajouter des tables à un projet
- Ajouter des champs de table et des propriétés de champ à une table
- Ajouter une extension de table à un projet pour une table
- Ajouter des champs, des relations, supprimer des actions et des index

#### Créer destypes de données étendus(EDT) et des énumérations

- Ajouter un EDT à un projet et remplir les propriétés EDT
- Ajouter une énumération à un projet
- Ajouter ou mettre à jour des éléments d'énumération et des propriétés d'élément d'énumération
- Ajouter une extension de l'EDT et des énumérations

#### Créer des classes et étendre des éléments AOT

- Ajouter une nouvelle classe à un projet
- Créer une nouvelle extension de classe et ajouter de nouvelles méthodes
- Ajouter des méthodes de gestionnaire d'événements à une classe

#### Développer et tester du code Développer du code X++

- Identifier et mettre en œuvre les types et les opérateurs de base
- Implémenter des constructions de programmation structurée communes de X++
- Créer, lire, mettre à jour et supprimer des données (CRUD)
- Identifier et implémenter des fonctions globales dans X++
- Implémenter des méthodes de table et de formulaire

#### Développer du code orienté objet

- Implémenter la portée des variables X++
- Implémenter le concept d'héritage et d'abstraction
- Implémenter des objets de requête et la classe QueryBuilder
- Implémenter des classes d'attributs
- Implémenter une chaîne de commande

#### Mettre en œuvre la production de rapports

- Décrire les fonctionnalités et les limites des outils de création de rapports dans Dynamics 365 et Applications d'exploitation
- Créer et modifier des sources de données de rapport et des classes de prise en charge
- Mettre en œuvre les exigences de sécurité en matière de rapports;
- Décrire le processus de publication du rapport
- Décrire les différences entre l'utilisation
- Magasin d'entités et Apportez votre propre base de données (BYOD) en tant que magasins de données de rapport

#### Concevoir, créer et réviser des rapports

- Créer et modifier des rapports dans les applications Finance and Operations qui utilisent SQL Server Reporting Services (SSRS)
- Créer et modifier des rapports d'applications Finance and Operations à l'aide de Power BI
- Créer et modifier des rapports FO sur les applicationsfinance et opérations à l'aide de Microsoft Excel

#### Concevoir, créer et réviser des espaces de travail Dynamics

- KPI de conception
- Créer des éléments d'espace de travail d'exploration
- Mettre en œuvre des graphiques intégrés, des indicateurs de performance clés, des mesures agrégées, une dimension agrégée et d'autres composants de reporting

#### Intégrer et gérer des solutions de données Identifier les scénarios d'intégration de données

- Sélectionner une api d'intégration de données appropriée
- Identifier les différences entre les synchrones et asynchrones modèles

#### Mettre en œuvre des concepts et dessolutions d'intégration de données

- Développer une entité de données à l'aide de Visual Studio
- Développer, importer et exporter des entités de données composites
- Identifier et gérer les champs non mappés dansles entités de données
- Consommer des services Web externes à l'aide des API OData et RESTful
- Intégrer des applications Finance and Operations à Microsoft Excel à l'aide d'OData
- Développer et intégrer Automate et Power Apps

#### Mettre en œuvre la gestion des données

- Importer et exporter des données à l'aide d'entités entre les applications Finance and Operations et d'autres systèmes
- Surveiller l'état et la disponibilité des entités
- Activer le suivi des modifications d'entité
- Configurer un projet de données et des tâches de données récurrentes
- Séquençage d'entité de conception
- Générer un mappage de champ entre les structures de données source et cible
- Développer des transformations de données

#### Mettre en œuvre la sécurité et optimiser les performances Mettre en œuvre des politiques et des exigences de sécurité basées sur les rôles

- Créer ou modifier des tâches, des privilèges et des rôles
- Appliquer les autorisations policies
- Implémenter la sécurité au niveau de l'enregistrement à l'aide de la sécurité extensible des données (XDS)

#### Appliquer des techniques fondamentales d'optimisation des performances

- Identifier et appliquer des mécanismes de mise en cache pour les formulaires et les tables
- Implémenter le cache global
- Créer ou modifier des tables temporaires à des fins d'optimisation
- Déterminer quand utiliser des requêtes basées sur des ensembles et des requêtes basées sur des lignes
- Modifier les requêtes pour optimiser les performances
- Modifier l'étendue variable pour optimiser les performances
- Analyser et optimiser la simultanéité

#### Optimiser les performances de l'interface utilisateur

- Capturer des traces à l'aide de Trace Parser et analyser des traces
- Diagnostiquer et optimiser les performances du client à l'aide des Outils de développement F12, Fiddler et autres outils courants
- Diagnostiquer et optimiser les performances du client à l'aide du minuteur de performance

### **Développeur d'applications financières et opérationnelles Microsoft Dynamics 365**

### **Objectifs pédagogiques**

**Méthode et modalités pédagogiques**  Les candidats fournissent des solutions entièrement réalisées en utilisant des modèles de codage d'application standardisés, des fonctionnalités extensibles et des intégrations externes.

Les candidats développent une logique métier à l'aide de X++, créent et modifient des rapports et des espaces de travail Finance and Operations, personnalisent les interfaces utilisateur, fournissent des points de terminaison et des API pour prendre en charge les applications Power Platform et les systèmes externes, effectuent des tests, surveillent les performances, analysent et manipulent les données, créent des conceptions techniques et des détails d'implémentation, et implémentent des politiques d'autorisation et des exigences de sécurité.

A l'issue de cette formation les étudiants seront capables de :

- Planifier la conception de l'architecture et de la solution
- Appliquer les outils du développeur
- Concevoir et mettre au point des éléments AOT
- Mettre au point et tester le code
- Mettre en œuvre le rapport
- Intégrer et gérer des solutions de données
- Mettre la sécurité en œuvre et optimiser les performances

Cette formation sera principalement constituée de théorie et d'ateliers techniques qui permettront d'être rapidement opérationnel.

#### Support :

un support de cours officiel Microsoft en français sera remis aux participants au format électronique via la plateforme

#### Evaluation :

les acquis sont évalués tout au long de la formation et en fin de formation par le formateur (questions régulières, travaux pratiques, QCM ou autres méthodes).

#### Formateur :

le tout animé par un consultant-formateur expérimenté, nourri d'une expérience terrain, et accrédité Microsoft Certified Trainer.

Satisfaction : à l'issue de la formation, chaque participant répond à un questionnaire d'évaluation qui est ensuite analysé en vue de maintenir et d'améliorer la qualité de nos formations. Les appréciations que vous avez formulées font l'objet d'un enregistrement et d'une analyse qualitative de la formation et du formateur. ITsystème formation dispose d'un processus qualité qui prend en considération les retours des participants afin d'être proactif quant à la solution corrective adaptée. Nous veillons à ce que tous les objectifs de l'examen soient couverts en profondeur afin que vous soyez prêt pour toute question de l'examen. Nos tests pratiques sont rédigés par des experts de l'industrie en la matière. Ils travaillent en étroite collaboration avec les fournisseurs de certification pour comprendre les objectifs de l'examen, participer aux tests bêta et passer l'examen eux-mêmes avant de créer de nouveaux tests pratiques

Suivi : une feuille d'émargement par demi-journée de présence est signée par chacun des participants.

- Les simulations en ligne basées sur la performance offrent une expérience pratique de l'environnement de travail
- Les questions sont similaires aux questions d'examen afin que vous testiez votre connaissance des objectifs de l'examen
- Des explications détaillées pour les réponses correctes et distractrices renforcent le matériel
- Le mode étude couvre tous les objectifs en veillant à ce que les sujets soient couverts
- Le mode de certification (chronométré) prépare les étudiants aux conditions de passage des examens
	- Des rapports de score instantanés et approfondis vous indiquent exactement les domaines sur lesquels vous concentrer.
- Cette formation peut être dispensée en mode présentiel comme en distanciel.
- Elle prend en charge les compétences ci-dessous ; le pourcentage indique le poids relatif du module dans l'examen global. Plus vous vous concentrez sur des modules avec un pourcentage plus élevé, plus vous obtiendrez probablement plus de notes à l'examen.

#### Cet examen mesure votre capacité à accomplir les tâches techniques suivantes :

- Planifier l'architecture et la conception de la solution (10-15 %)
- Appliquer les outils de développement (10-15%)
- Concevoir et développer des éléments AOT (20-25%)
- Développer et tester du code (10-15%)
- Mettre en œuvre la production de rapports(10 à 15 %)
- Intégrer et gérer des solutions de données (10-15%)
- Mettre en œuvre la sécurité et optimiser les performances(10-15%)

### **Développeur d'applications financières et opérationnelles Microsoft Dynamics 365**

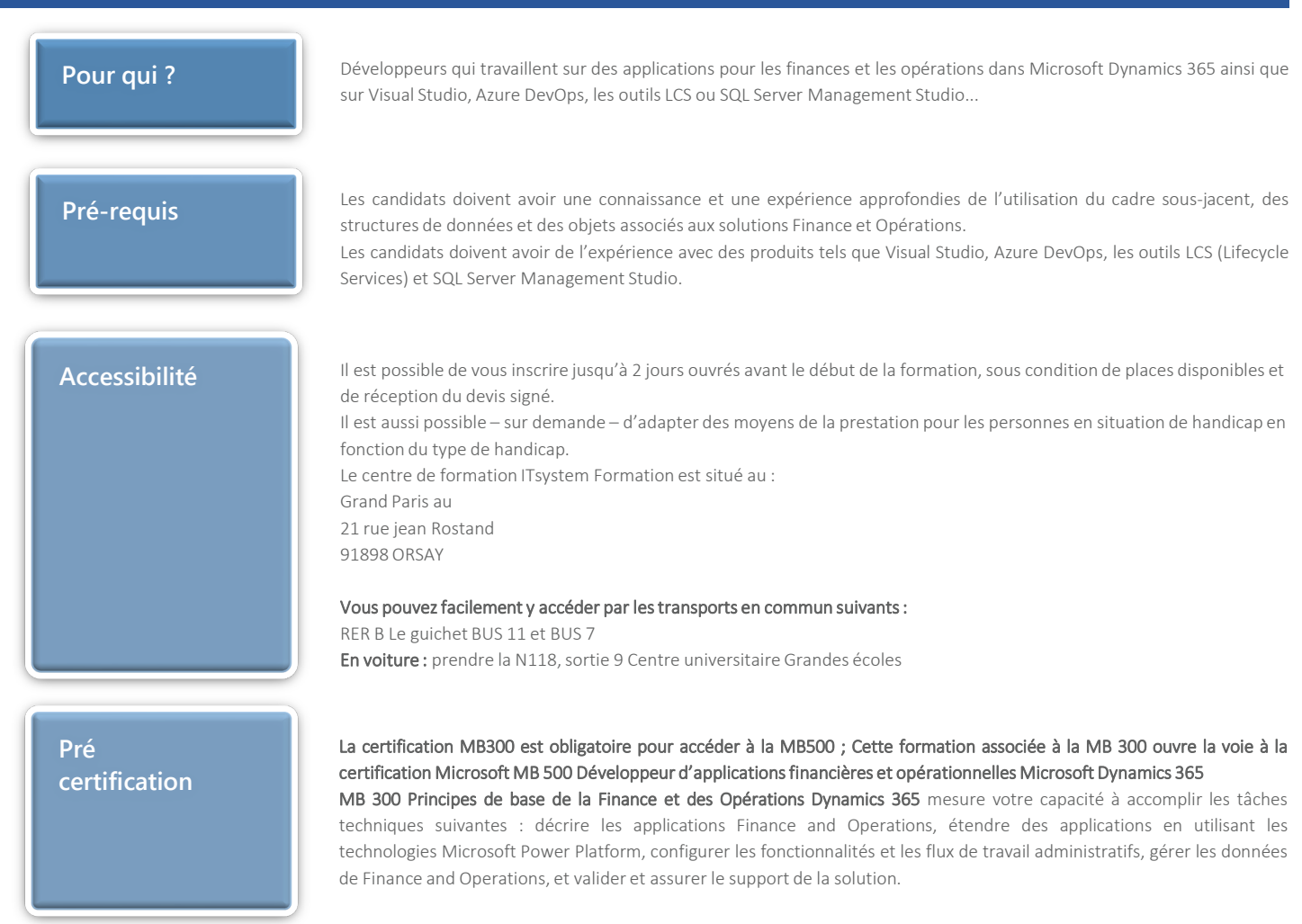